# First SUGCDSC Conference

## August 31, 2018

Silver Spring Civic Building at Veterans Plaza 8525 Fenton Street, Silver Spring, MD 20910 Washington DC Area, USA

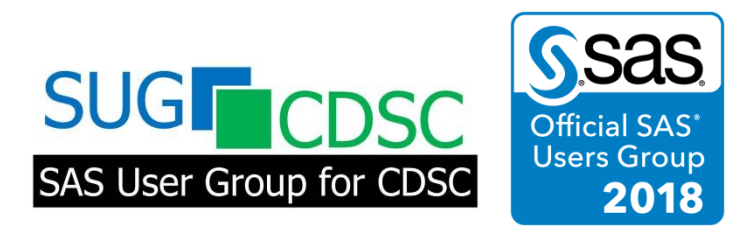

**SAS User Group for Clinical Data Standards and Codes** (SUGCDSC) PO Box 1032, Rockville, MD 20849, USA [https://sugcdsc.org](https://sugcdsc.org/)

#### **Automate the Process to Ensure the Compliance with FDA Business Rules in SDTM Programming for FDA Submission**

Xiangchen (Bob) Cui, Hao Guan, Min Chen, and Letan (Cleo) Lin

Alkermes Inc., Waltham, MA

#### **ABSTRACT**

FDA has published "FDA Business Rules" [1], and expects sponsors to submit SDTM datasets which are compliant with the rules, as well as CDISC IG [2]. These rules assess if the data supports regulatory review and analysis. Some of them are specific to FDA internal processes, rather than to CDISC SDTM standards. Pinnacle 21 is the most commonly used tool by both the industry and FDA to check compliance with both FDA business rules and CDSIC rules. However, Pinnacle 21 is usually used at a late stage of SDTM programming development cycle, and it cannot help users to resolve its findings regarding "Error" and/or "Warming" messages, even if it is used at the very early stage.

This paper presents a systematic approach to automate SDTM programming process to ensure compliance with FDA Business Rules. This process contains **study data collection design, data collection (edit-checking), standard SDTM programming process, and in-house macros** for automatically reporting and/or fixing the issues to address non-compliance with "FDA Business Rules". It avoids inefficient use of resources for repeated verification of the compliance and/or resolution of the findings from Pinnacle 21 for these rules. In fact, some of these non-compliant issues are often very "costly" and/or too late to be fixed at a late stage. The sharing of hands-on experiences in this paper is to assist readers to apply this methodology to prepare both FDA Business Rule and CDISC Standards compliant SDTM datasets for FDA submission in order to ensure the technical accuracy and submission quality, in addition to cost-effectiveness and efficiency.

#### **INTRODUCTION**

FDA published **FDA Business Rules** [1] and **FDA Validator Rules** [1] in July 2017 and March 2017, respectively, and finalized them in December 2017. There are sixty-eight FDA business rules in total, which are categorized into Nonclinical with fourteen rules, Clinical Only with twenty-one rules, and Clinical and Nonclinical with thirty-three rules. FDA expects these business rules to be followed where applicable. Per section 8 in FDA **Study Data Technical Conformance Guide** [3], "FDA business rules describe the business requirements for regulatory review to help ensure that study data is compliant and useful and supports meaningful review and analysis. The list of business rules will grow and change with experience and cross-center collaborations. All business rules should be followed where applicable. The business rules are accompanied with validator rules which provide detail regarding FDA's assessment of study data for purposes of review and analysis." Please refer to [1] for the Standards Web page providing links to the most updated business rules and FDA validator rules. These rules are used by the **FDA study data validator** to "ensure data are standards compliant and support meaningful review and analysis". Further, FDA expects that "Sponsors should evaluate their study data before submission against the conformance rules published by an SDO, the eCTD Technical Rejection Criteria for Study Data, and the FDA business rules." Note: SDO stands for standards development organization (**CDISC**).

FDA "Study Data Technical Conformance Guide" specifies three types of Study Data Validation Rules [3]:

- 1. Standards Development Organizations (e.g., CDISC) provide rules that assess conformance to its published standards (See www.CDISC.org).
- 2. FDA eCTD Technical Rejection Criteria for Study Data that assess conformance to the standards listed in the FDA Data Standards Catalog (See above).
- 3. FDA Business and Validator rules to assess that the data support regulatory review and analysis.

Pinnacle 21 is used by both sponsors and FDA to check compliance with both FDA business rules and CDSIC standards. It is a very useful diagnostic tool for detecting and reporting non-compliance issues of study data. Findings with "Error" and/or "Warming" messages, can be categorized as either data issues or SDTM mapping issues, and sponsors must either correct the data issues and/or explain discrepancies in the SDRG (Study Data Reviewer's Guide), or fix SDTM mapping errors before FDA submission. Hence it cannot help sponsors to automatically resolve the issues of data conformance, even if it is used at the very early stage of SDTM programming development. Furthermore, some of these non-compliant data issues are often very "costly" and/or too late to be fixed at a late stage.

Hence, a proactive approach is warranted for a high quality and cost-effective SDTM programming for preparing FDA submission. This paper presents a systematic approach to automate SDTM programming process to ensure compliance with FDA Business Rules. We focus on the rules of "**Clinical only**" and of "**Clinical and Nonclinical**" to show the reader how to automate the process. It is categorized into four groups based on the solutions to being compliant. They are **study data collection design, data collection (edit-checking), standard SDTM programming process, and in-house SAS-based macros**. Below shows **four pillars of the systematic approach.**

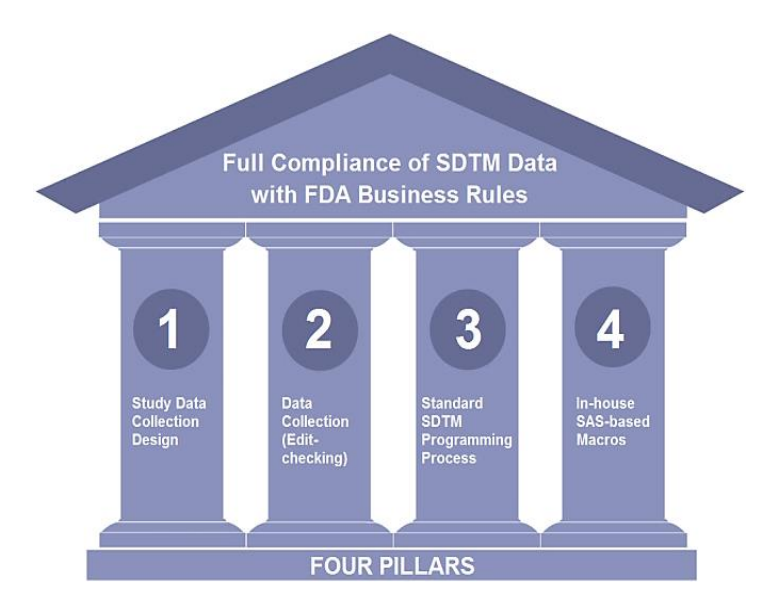

We will illustrate how the systematic approach can help sponsors achieve full compliance of SDTM data with FDA Business rules when it is applied to SDTM programming. We will further explain why this approach is far superior to Pinnacle 21 in ensuring compliance of SDTM data with FDA Business Rules.

Below is a flowchart depicting a systematic approach to automate SDTM programming process to ensure compliance with FDA Business Rules for FDA submission.

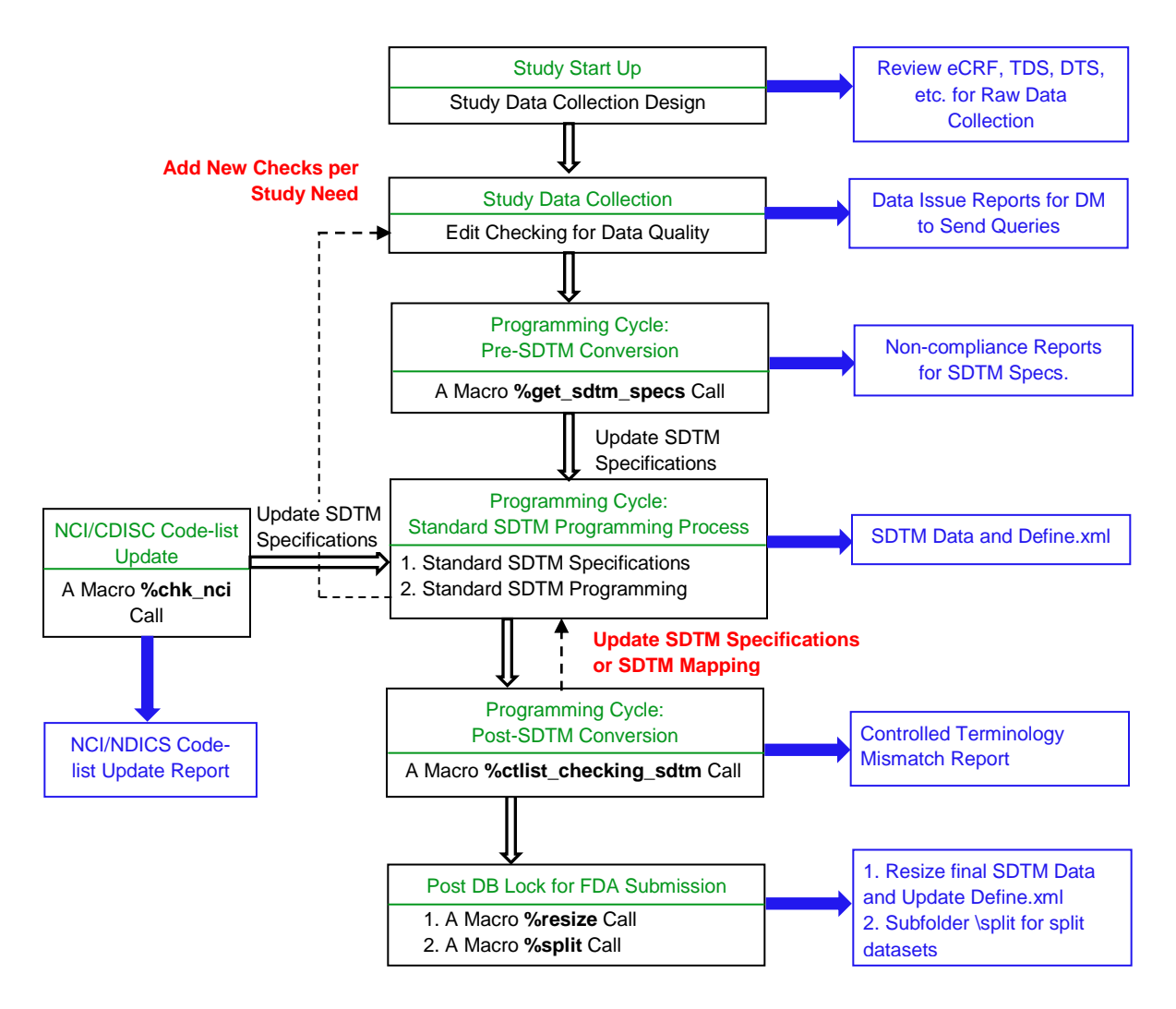

#### **Display 1. Flowchart of SDTM Programming Process to Ensure Compliance with FDA Business Rules**

#### **STUDY DATA COLLECTION DESIGN**

International Council on Harmonization (ICH) and United States Food and Drug Administration (USFDA) emphasize the principles and applications of quality by design (QbD) in pharmaceutical development for current good manufacturing practice (CGMP) regulations in their guidance for the industry. Thirteen FDA Business Rules are identified and addressed in collecting data from a clinical study to support intended analysis among sixty two rules. Table 1 displays these rules which can be addressed by **Study Data Collection Design**.

**Study Data Collection Design** includes the development and finalization of eCRF, Data Management Plan (DMP), CRF Completion Guidelines (CCG), training documentation and communication plan of CCG to sites and Clinical Research Associates (CRAs/"monitors"), Trial Design Specifications (TDS) for EDC database build, external data transfer specification (DTS) for lab, ECG, etc.. It is critical to the quality of a clinical study and ensures correct implementation of standards and good practices to be followed in collecting data to support intended analysis during study conduct.

The high quality **Study Data Collection Design** minimizes the chance of EDC re-build and missing critical data collection points, and the number of queries generated for obvious errors during the study. The inadequate **Study Data Collection Design** causes study delays, and/or study-cost surge, and most importantly jeopardizes both data quality and reliable study results.

The study data manager (DM) is responsible for the development and finalization of these documents, and should work with study team to develop and finalize the **Study Data Collection Design** during study start-up. The Statistical Programmer is one of the key team members for the completion of the Clinical Study Report (CSR), and should be involved in developing and finalizing **Study Data Collection Design** by reviewing and providing comments to DM through the understanding of the study protocol and the knowledge of FDA Business Rules, CDISC guidelines, and ADaM programming derivation for both efficacy and safety table programming. He/she should communicate these thirteen FDA Business Rules shown in Table 1 with the study team to ensure these rules to be met during the study start-up, and timely identify and report any inadequacy from edit-checking and/or controlled terminology inconsistency report in SDTM programming during the study conduct.

In summary, **Study Data Collection Design** automatically helps the sponsors to meet the thirteen FDA Business Rules shown in Table 1.

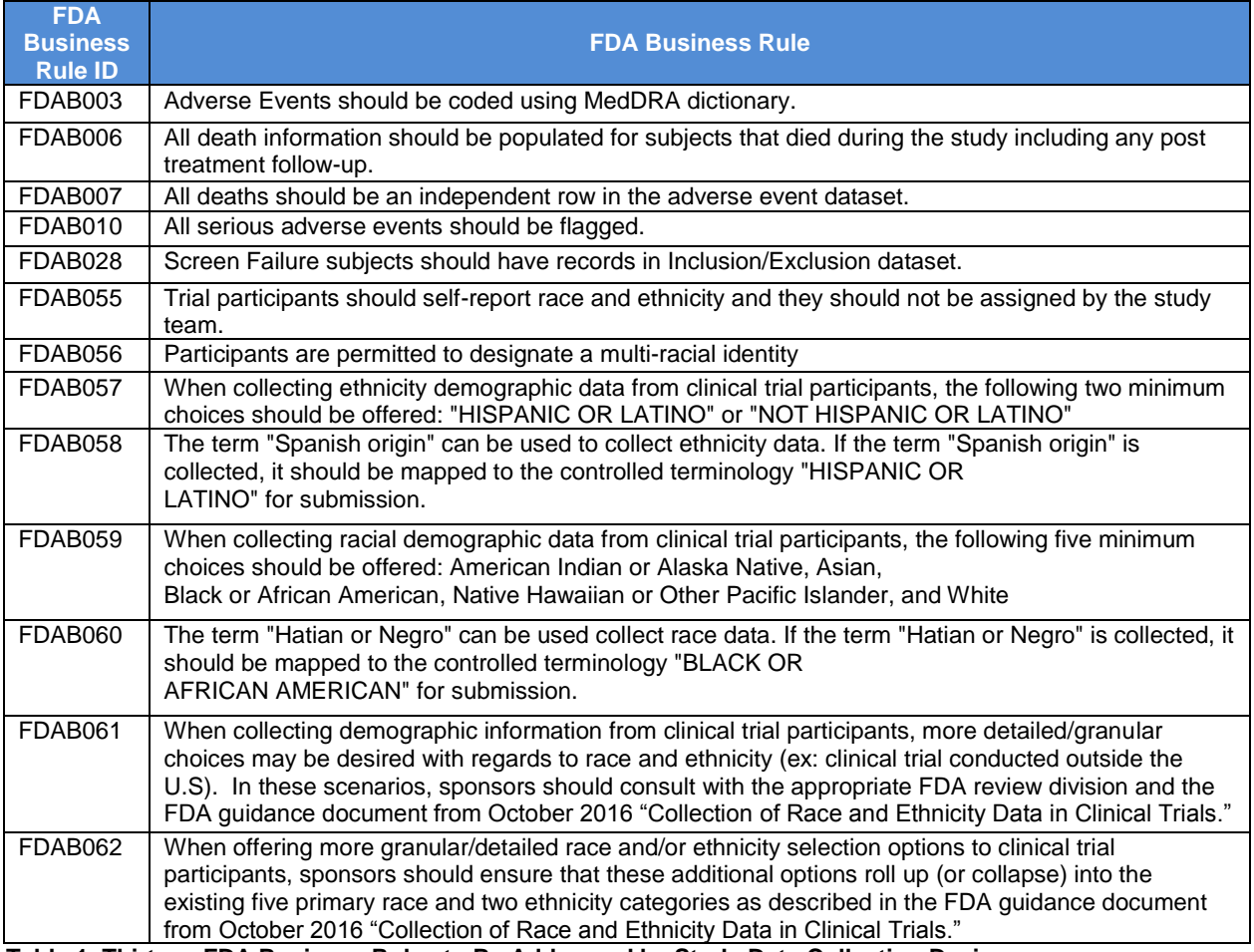

**Table 1. Thirteen FDA Business Rules to Be Addressed by Study Data Collection Design**

Note: in these thirteen FDA Business Rules, except rules FDAB003, FDAB006, FDAB010, and FDAB028, the other 9 rules do not have the corresponding FDA Validator Rules or Pinnacle 21 Validator Rules.

### **STUDY DATA COLLECTION (EDIT-CHECKING)**

Data quality is referred to data integrity (accuracy, completeness, and reliable), which is an integral part of clinical study reports. This is why FDA Guideline for Industry "Oversight of Clinical Investigations —A Risk-Based Approach to Monitoring" [4] identifies it as one of two risks of a clinical study.

"FDA encourages sponsors to develop monitoring plans that manage important risks to **human subjects** and **data quality** and address the challenges of oversight in part by taking advantage of the innovations in modern clinical trials."

Data Management data cleaning is very critical to achieve study data quality. SAS programming supports Data Management to clean data by providing edit-checking reports to identify "missing data, inconsistent data, data outliers, and potential protocol deviations that may be indicative of systemic or significant errors in data collection" [4].

FDA reviewers usually use SDTM and/or ADaM datasets for reviewing sponsor's application. Moreover, FDA business rules require the compliance of SDTM data, not raw data. SDTM programming is directly mapping raw data into SDTM format, along with very minimal derivation. Hence any raw data issues are directly "populated" into SDTM data if any exists. The plot below shows the relationship among Raw Data, SDTM Data, and FDA Business Rules.

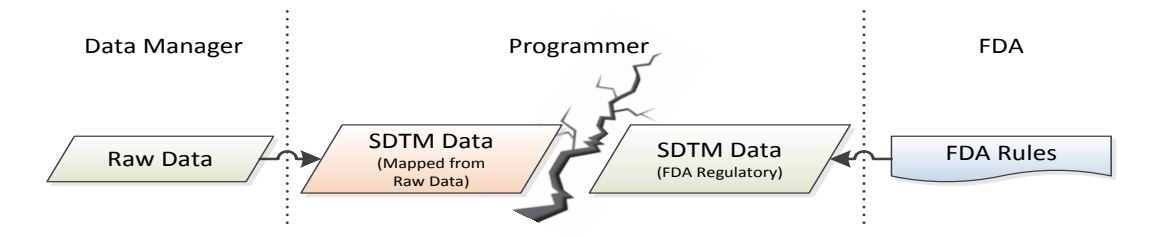

#### **Display 2. Relationship among Raw Data, SDTM Data, and FDA Business Rules**

Edit-checking can be categorized as either a standard edit-checking or a study-specific in our standards. The standard edit-checks are developed based on the company's standard eCRFs, and they are supplemental to the basic edit-checks built in EDC system and can be applied across studies. The study-specific edit-checks are developed for the data from new eCRFs and/or for what is specific to the study, usually efficacy data. An example of study-specific edit-checks for efficacy data is shown in Table 2. The words in bold were raw (EDC) dataset names. These raw datasets are examples from different CRFs of *EEDSQ2, EEDSQ3, EEDSQ4, EEDSQ5, EEDSQ7,*  **PANSS,** and **CGIS** for efficacy data collection. Most of these logic checks are cross-page checks to identify inconsistent data issues from raw data collection for study data manager to send queries for data cleaning. These findings are very critical for the study results.

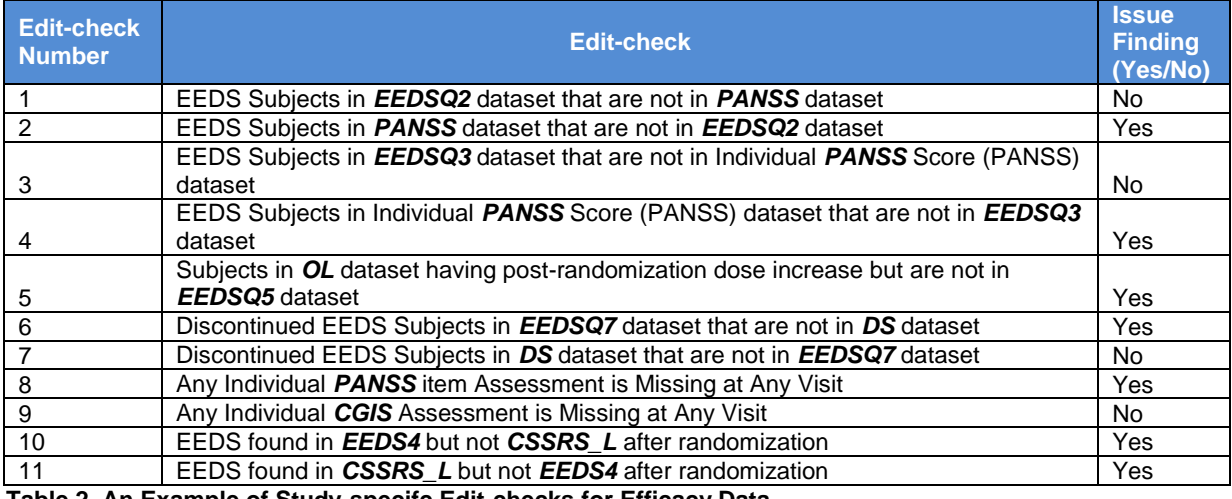

**Table 2. An Example of Study-specifc Edit-checks for Efficacy Data.**

Edit-checking is applied to raw data for data cleaning in order to achieve data quality and further ensure the compliance of SDTM data with FDA business rules. Below plot shows the edit-checking plays an indirect role to automatically ensure compliance of SDTM data with FDA Business Rules.

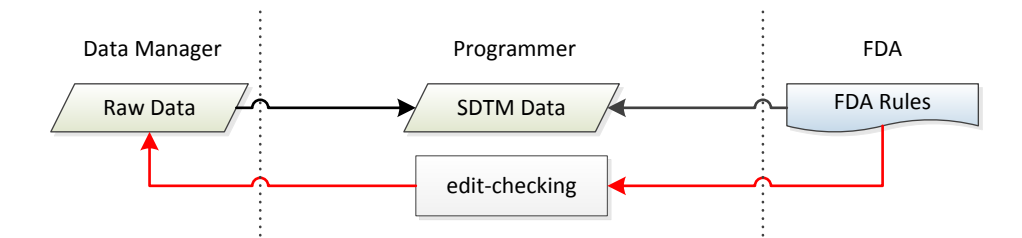

#### **Display 3. The Role of Edit-checking to Ensure Compliance of SDTM Data with FDA Business Rules**

Fifteen (15) rules, shown in Table 3, can be automatically addressed by data collection with the assistance of programmers through the edit-checking reports, which are used by the study data manager for data cleaning.

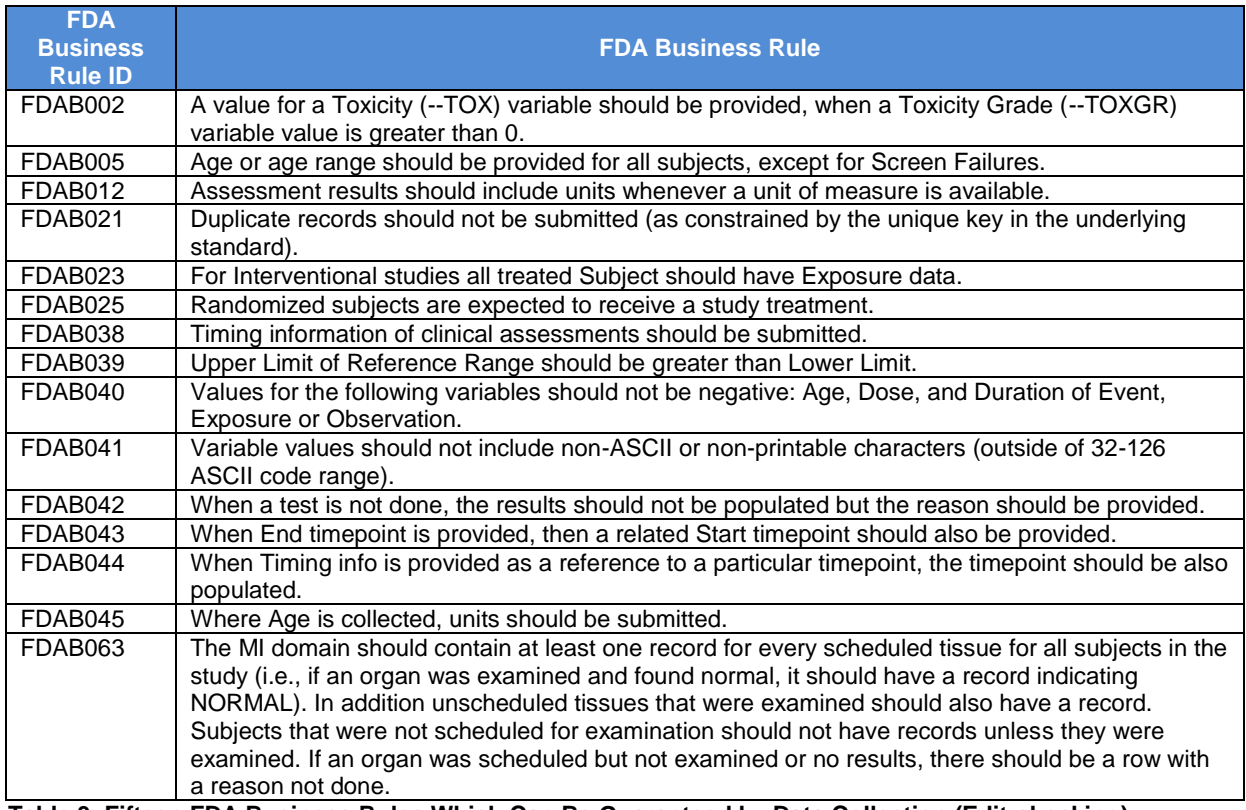

**Table 3. Fifteen FDA Business Rules Which Can Be Guaranteed by Data Collection (Edit-checking).**

If non-compliant issues identified by Pinnacle 21 during FDA submission preparation are due to any FDA Business Rules from Table 3, it would be too late to fix these data issues due to data base lock. The only solution is to document and explain them in SDRG [5]. For an example of documenting removing duplicates of study baseline records in SDRG, please refer to "*Leveraging Study Data Reviewer's Guide (SDRG) in Building FDA's Confidence in Sponsor's Submitted Datasets*" [6] in PharmaSUG 2017 for details.

Even though Pinnacle 21 is used to check compliance with CDISC and "FDA Business Rules" "just one (1) week after the first subject first visit" [7], its findings regarding "Error" and/or "Warming" messages, which can be categorized as either data issues or SDTM mapping issues, are very difficult to understand by study data managers, in contrast to edit-checking reports, since Pinnacle 21 uses SDTM data as the inputs and has been developed per CDISC IG and FDA Business Rules. Furthermore, data managers are expected to be the experts in study raw data, not SDTM data, or CDISC IG, or FDA Business Rules. Use of reports from Pinnacle 21 to identify SDTM data issues (either data issues or mapping issues), and further trace back to raw data issues for data issues can help data cleaning to some extent, if the customized edit-checks are not available and/or not sophisticated enough. However the technical

challenge to the study data manager (s) seriously hinders data cleaning. "Deciphering" Pinnacle 21 findings regarding "Error" and/or "Warming" messages will take an experienced SDTM programmer a significant amount of time if the report has too many findings due to the incomplete study data when Pinnacle 21 is used at the very early stage. Another deficiency of Pinnacle 21 report is that it is usually designed for standard data issues instead of studyspecific data issues, and therefore it cannot meet the study need for particular study specific edit-checks. Table 2 provides a convincing argument that Pinnacle 21 cannot be used as a tool to identify raw data issues due to inconsistent logics of the collected data from different CRF pages for efficacy data of a particular study. **Hence the better tool for the study data manager (s) to clean data is the customized edit-checking (both standard ones and study-specific) reports, not the reports from Pinnacle 21.**

The standard edit-checks have been built in our programming library, along with the customized reports and the standard process re communication with DM. Study-specific edit-checks have been developed through the collaboration with both study Biostatisticians and ADaM/TFL programmers. These tools have been utilized in more than thirty studies for data base locks, clinical study reports, and FDA submission-ready electronic submission packages across different compounds recently.

#### **STANDARD SDTM PROGRAMMING PROCESS**

Standard SDTM Programming Process includes two parts, i.e., SDTM Programming Convention (SDTMPC) and SDTM Programming Library (SDTMPL).

SDTMPC is our common practice to do SDTM programming in-house, which governs us how to build SDTMPC, how to train new staff to use SDTMPC, how to validate SDTM programming, and how to prepare electronic submission package.

SDTMPL includes metadata (specification) for SDTM domains, NCI/CDISC Controlled Terminology, SAS-based utility macros, and standard SDTM mapping templates, which are SAS programs for both production and validation, and cSDRG template. Both SDTMPC and SDTMPL have been developed and built per CDISC SDTM IG and FDA Business Rule since mid-2014. They will continue to be enhanced along with the advance of the standards of both CDISC and FDA Business Rule. For the detail of the method that can streamline the process from SDTM programming to FDA electronic submission preparation, please refer to "*A Cost-Effective SDTM Conversion for NDA Electronic Submission*" [8] in PharmaSUG 2011.Twenty two (22) FDA Business Rules can be met through our Standard SDTM Programming Process. Twelve (12) rules by SDTMPC, and nine (9) rules by SDTMPL.

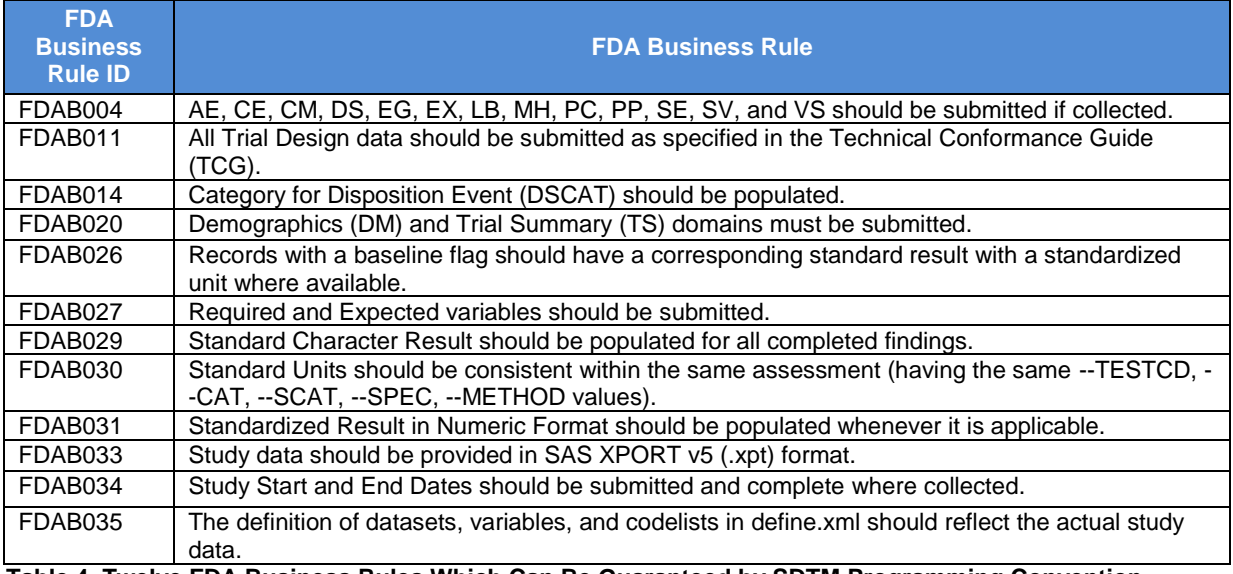

Table 4 and Table 5 display the FDA Business Rules to be met by SDTMPC and SDTMPL, respectively.

**Table 4. Twelve FDA Business Rules Which Can Be Guaranteed by SDTM Programming Convention.**

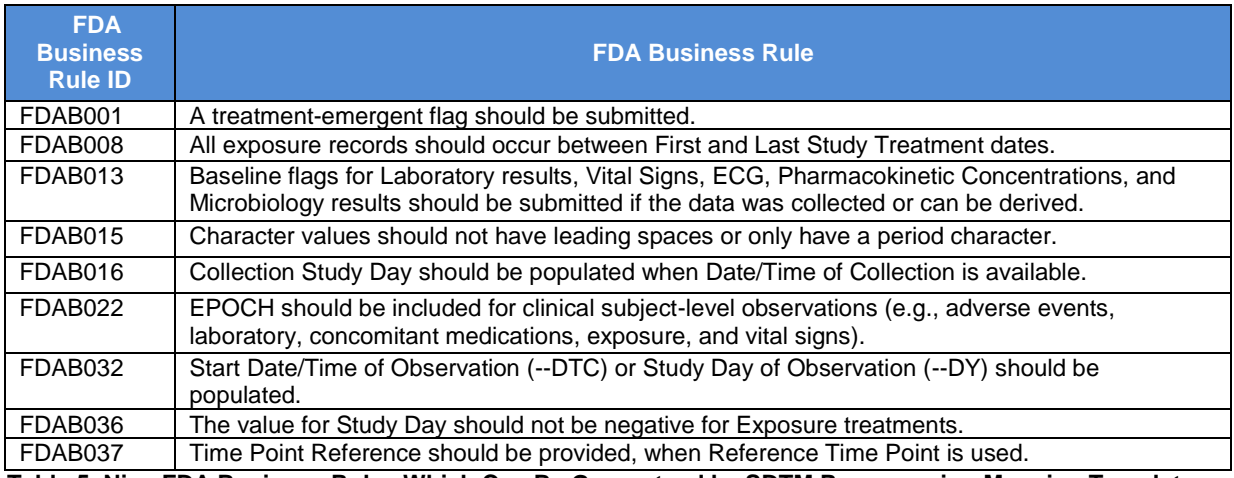

**Table 5. Nine FDA Business Rules Which Can Be Guaranteed by SDTM Programming Mapping Templates.**

#### **IN-HOUSE SAS-BASED MACROS**

Table 6 below displays five FDA Business Rules and SAS-based macros which help to achieve full compliance of SDTM data with these rules. These macros were developed to accomplish the following:

- 1. Automatically check SDTM specifications and SDTM datasets against FDA Business Rules, to detect and report the issues to address non-compliance with "FDA Business Rules"
- 2. Automatically detect and report differences in NCI/CDISC Controlled Terminology between the standard spreadsheet with NCI/CDISC Controlled Terminology in SDTMPL and new release of NCI/CDISC Controlled Terminology Spreadsheet for an automatic/a manual update of controlled terminology worksheet in SDTMPL
- 3. Automatically resize each character variable length in SDTM datasets and simultaneously update each resized variable length in define.xml for FDA submission
- 4. Automatically detect whether the SDTM datasets exceed the FDA data-size limitation. If any are detected, the macro tool will automatically split the large datasets into several subsets in a sub-directory \split for FDA submission

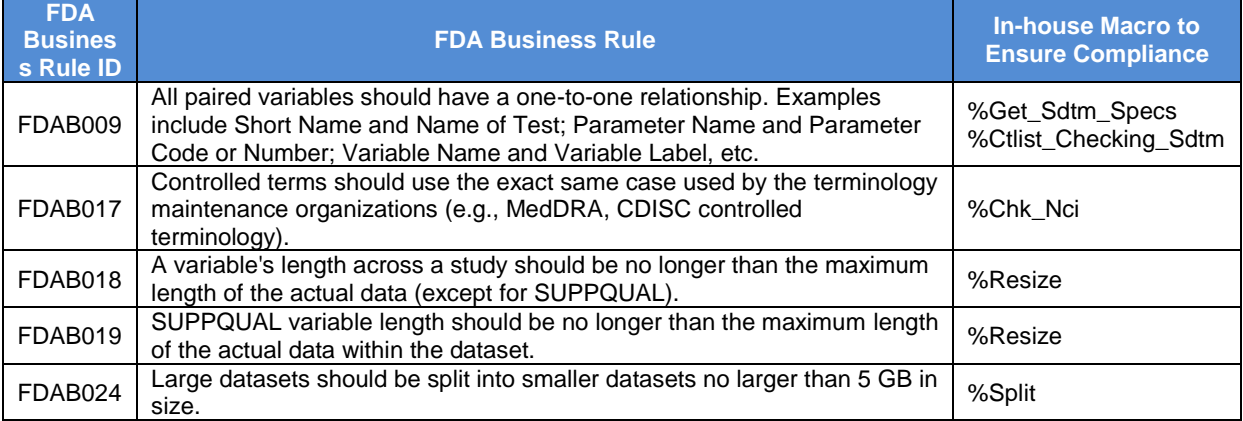

**Table 6. Five FDA Business Rules which Can Be Guaranteed by In-house Macros.**

#### **PROGRAMMING FLOWCHART FOR IN-HOUSE MACROS TO ENSURE SDTM COMPLIANCE WITH FDA BUSINESS RULES**

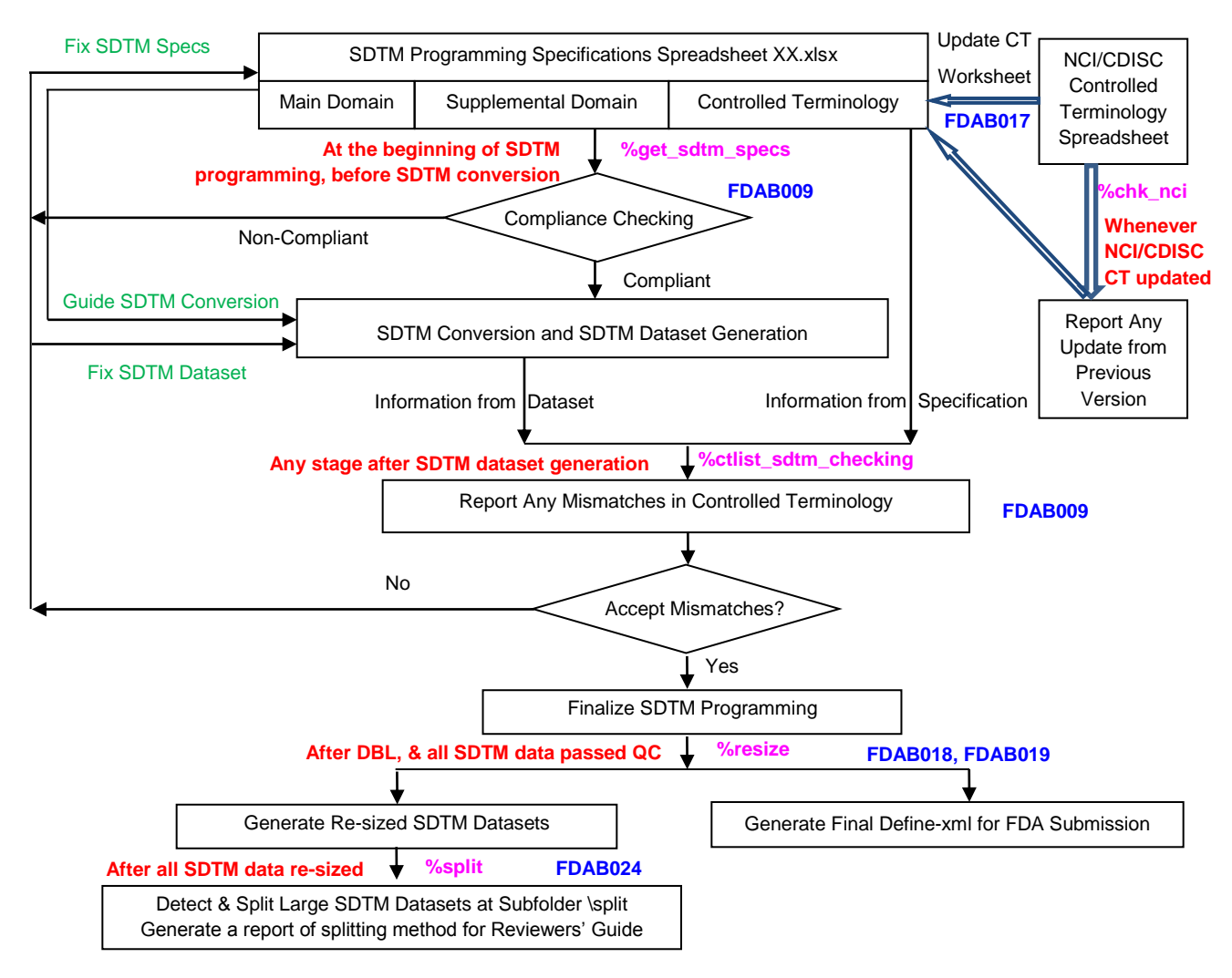

#### **Display 4. Programming Flowchart for In-house Macros to Ensure the Compliance with FDA Business Rules.**

Below illustrates how these six SAS-based macros help to achieve full compliance of SDTM data with FDA Business rules.

#### IN-HOUSE MACROS %GET\_SDTM\_SPECS AND %CTLIST\_CHECKING\_SDTM FOR FDA BUSINESS **RULE: FDAB009**

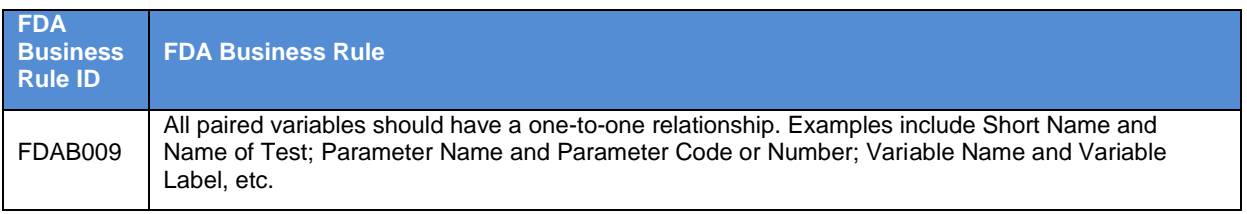

A macro %get\_sdtm\_specs [8] call reads the individual SDTM programming specification in spreadsheet format, and it automatically retrieves metadata information from the specification and converts it into a SAS dataset for SDTM mapping programming. Meanwhile, it checks the compliance of the metadata against both CDISC rules and FDA

Business rules, and it reports any founding to the users for correcting the non-compliance in the specification, which covers "FDA Business Rule FDAB009": "All paired variables should have a one-to-one relationship".

Table 7 shows an example of two decode values for LBTEST vs. one value for LBTESTCD. It was from the code-list worksheet tab in LB specification on December 18, 2015. Per the new Controlled Terminology for the coded value of "HDLCLDLC", LBTEST should be mapped to "HDL Cholesterol/LDL Cholesterol".

The macro call reports the non-compliance, which is shown by Table 8. After the old lab test name "HDL Cholesterol/LDL Cholesterol Ratio" was deleted from LB specification, one-to-one relationship between LBTESTCD and LBTEST can be kept to meet "FDA Business Rule FDAB009".

The macro %get\_sdtm\_specs only handles metadata (programming specification), not raw data. It helps the user to ensure the compliance of SDTM controlled terminology with "FDA Business Rule FDAB009". For the detail of this macro, please refer to "*A Cost-Effective SDTM Conversion for NDA Electronic Submission*" in PharmaSUG 2011.

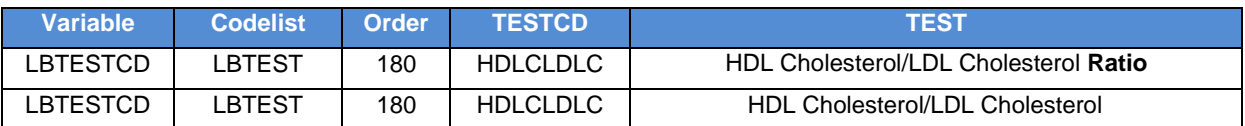

**Table 7. An Example of Multiple Decode Values for Lab Test Code HDLCLDLC in Controlled Terminology Worksheet of LB Specifications**

#### **Checking Information**

Checking: Code Value HDLCLDLC and Decode Value HDL Cholesterol/LDL Cholesterol are not 1:1 mapping for Code-list LBTESTCD

Checking: Code Value HDLCLDLC and Decode Value HDL Cholesterol/LDL Cholesterol Ratio are not 1:1 mapping for Code-list LBTESTCD

**Table 8. An Example of Non-compliance Report - Violating 1:1 Mapping (FDA Business Rule FDAB009)**

Once SDTM datasets are generated, a SAS macro % ctlist\_checking \_sdtm call is to check the proper use of Controlled Terminology to ensure the submission quality [9]. The macro compares the controlled terminology and QNAM-QLABEL pair assigned in the SDTM Programming Specifications with ones in the SDTM datasets, detects any mismatches, and generates inconsistency report in RTF format if any exists. Please refer to "*Automatic Consistency Checking of Controlled Terminology among SDTM Datasets, Define.xml, and NCI/CDISC Controlled Terminology for FDA Submission*" [9] in PharmaSUG 2016 for details about the macro. Table 9 shows an example of data collection in drug screen tests with multiple lab test names ("Urine Cannabinoids" and "Urine 11 nor-9-Tetrahydrocannabinol-9-carboxylic acid") for LBTESTCD='CANNAB'.

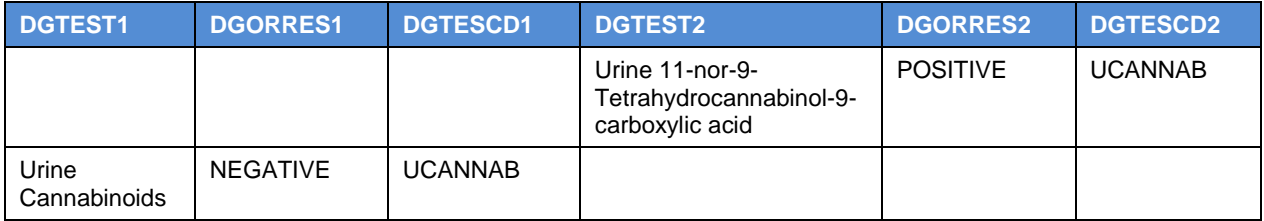

#### **Table 9. An Example of Data Collection in Drug Screen Tests: Multiple Lab Test Names for LBTESTCD='CANNAB'**

LBTESTCD='CANNAB' had two different LBTEST values, after raw lab dataset was mapped to draft SDTM LB dataset. The value "Cannabinoids" was specified in controlled terminology worksheet in SDTMPL. Table 10 shows the report from a SAS macro %ctlist\_checking \_sdtm call. It shows the inconsistency between SDTM LB dataset and LB specification for LBTEST. LB test "Urine 11-nor-9-Tetrahydrocannabinol-9-carboxylic acid" should be mapped to "Cannabinoids" in program lb.sas in order to achieve the compliance of FDA Business Rule: **FDAB009**.

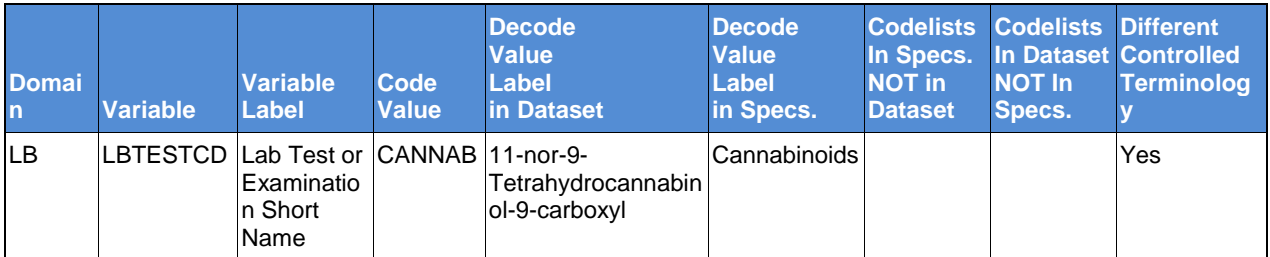

Table 10 shows inconsistency report from the SAS macro %ctlist\_checking \_sdtm call for the example in Table 9.

**Table 10. Non-Consistency Report of Code-Decode Codelists between SDTM Datasets and Specifications**

This macro tool can be run at any stage of the programming cycle in order to facilitate finalizing SDTM programming activities earlier.

#### **IN-HOUSE MACRO %CHK\_NCI FOR FDA BUSINESS RULE FDAB017**

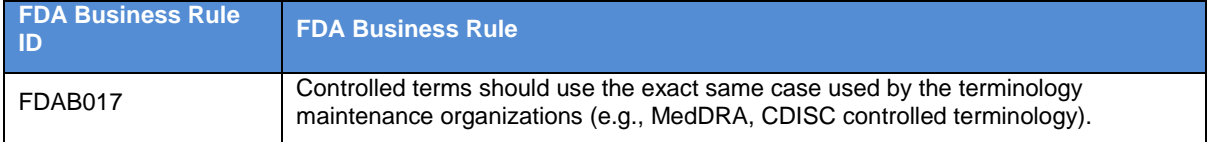

Our SDTM Programming Library (SDTMPL) has the standard spreadsheet with NCI/CDISC Controlled Terminology. It ensures the compliance with FDA Business Rule FDAB017 if the spreadsheet is up to the new standards.

A macro %chk-nci call automatically detects and reports the difference of NCI/CDISC Controlled Terminology between the standard spreadsheet with NCI/CDISC Controlled Terminology in SDTMPL and new release of NCI/CDISC Controlled Terminology Spreadsheet.

Table 11 (a), (b), (c) show the examples of the report from the macro call. Table 11 (a) reported the newly added NCI/CDISC controlled terminology in new version of NCI/CDISC controlled terminology spreadsheet; Table 11 (b) reported the deleted NCI/CDISC controlled terminology in old version of NCI/CDISC spreadsheet; and Table 11 (c) reported the update of controlled terminology in the new version.

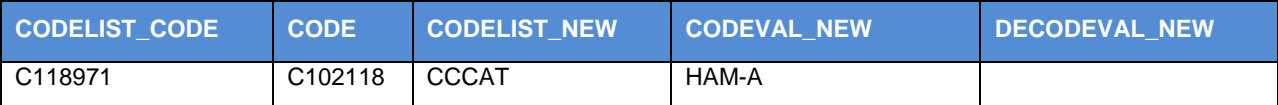

**(a) Report CODE\_IN\_NEW\_ONLY, for Newly Added NCI/CDISC Controlled Terminology in New Version** 

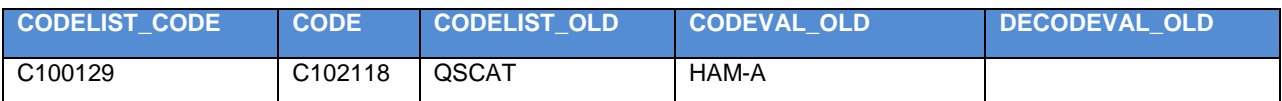

#### **(b) Report CODE\_IN\_OLD\_ONLY, for Deleted NCI/CDISC Controlled Terminology from Old Version in SDTMPL**

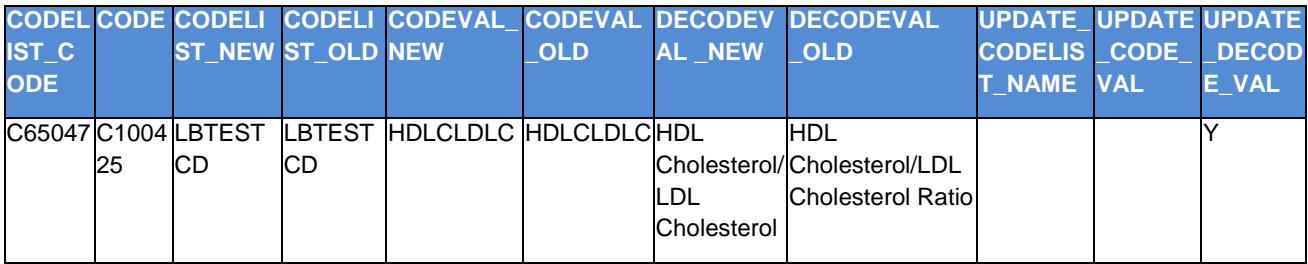

**(c) Report CODE\_UPDATE, for Updated NCI/CDISC Controlled Terminology**

**Table 11. Report of NCI/CDISC Controlled Terminology Update**

These reports serve as the input for an automatic/a manual update of controlled terminology worksheet in SDTMPL. The automation of detection and report from the macro call ensures the consistency of controlled terminology between one in SDTMPL and one from NCI/CDISC, and further ensures the compliance with FDA Business Rule FDAB017. Please refer to **"***Automatic Consistency Checking of Controlled Terminology among SDTM Datasets, Define.xml, and NCI/CDISC Controlled Terminology for FDA Submission***"** in PharmaSUG 2016 for details about the macro.

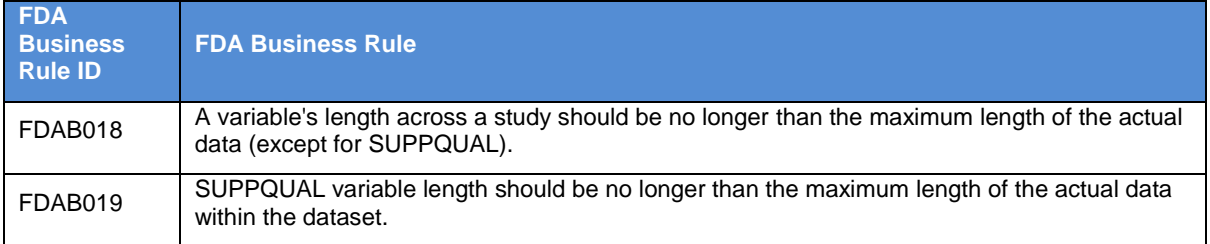

#### **IN-HOUSE MACRO %RESIZE FOR FDA BUSINESS RULES FDAB018 AND FDAB019**

FDA Business Rules FDAB018 and FDAB019 require that "a variable's length or SUPPQUAL variable length should be no longer than the maximum length of the actual data". Re-sizing character variable length from the predetermined in SDTM to the maximum length of the variable on the actual data values is the common solution to be compliant with FDA rule [10].

A SAS macro %resize call automatically resizes each character variable length in SDTM datasets and simultaneously updating each resized variable length in define.xml. Display 5 (b) shows an example of resized SDTM datasets and their define.xml in eSubmission folder. The reduction of each data file size can be easily seen from it.

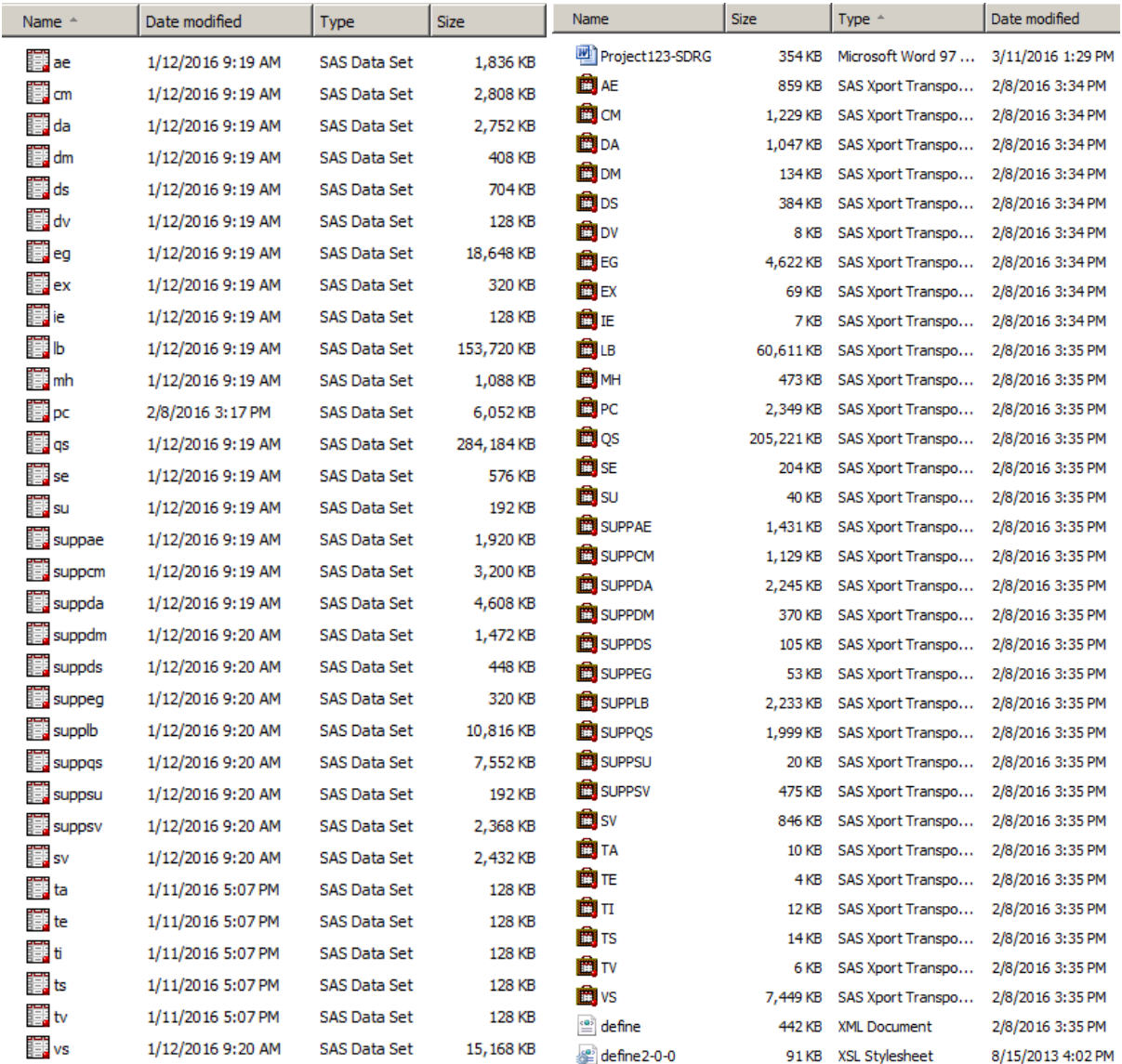

#### **(a) SDTM size before re-sizing (b) SDTM size after re-sizing**

#### **Display 5. A Snapshot of SDTM Datasets and their Resized Datasets in XPT format and Their Define.xml for FDA submission readiness**

This macro tool was performed after the study database was locked, and all SDTM data passed validation, which makes the re-sizing almost zero impact to our programming activities.

#### **IN-HOUSE MACRO %SPLIT FOR FDA BUSINESS RULE FDAB024**

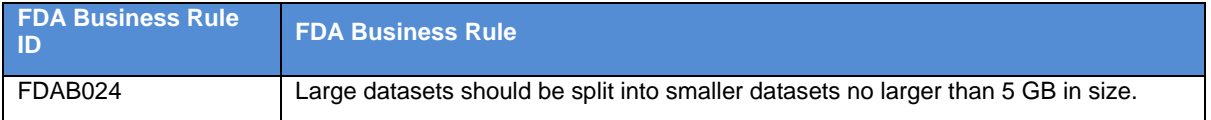

A macro call %split detects whether the SDTM datasets exceed the FDA data-size limitation. If any detected, the macro tool will automatically split the large datasets into several subsets in a sub-directory \split, and output a report for the method splitting the large dataset for Reviewer's guide use.

Display 6 shows the folder for split datasets, and the report for splitting. For a large dataset QS, smaller subsets are named QS1 and QS2.

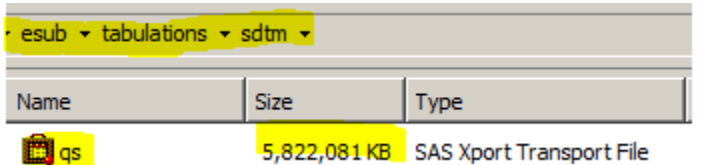

**(a) SDTM dataset QS.XPT which is larger than 5 GB in size (5,822,081KB=5.55GB)**

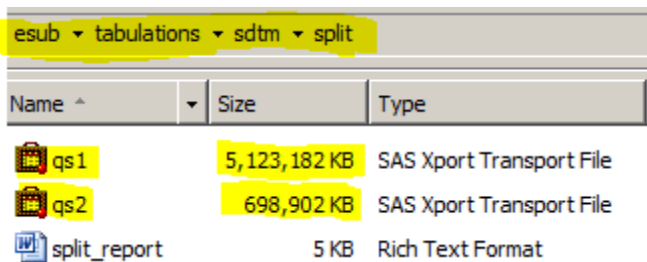

**(b) Split datasets QS1.XPT (5,123,182KB=4.89GB) and QS2.XPT (698,902KB=0.67GB)**

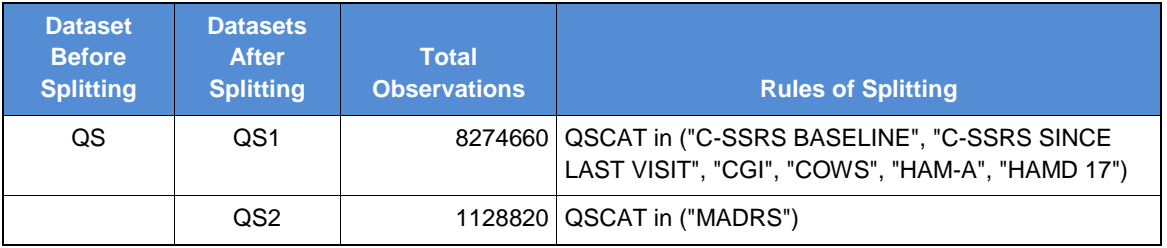

**(c) Method of Splitting datasets QS1.XPT and QS2.XPT**

**Display 6. Split Large Datasets into Smaller Datasets No Larger Than 5 GB in Size.**

#### **FDA BUSINESS RULE AND STUDY DATA VALIDATOR RULE**

FDA published both "FDA Business Rules" [1] and FDA Study Data Validator Rules [1] in December 2017. Per section 8 in Study Data Technical Conformance Guide [3], "The business rules are accompanied with validator rules which provide detail regarding FDA's assessment of study data for purposes of review and analysis."

The spreadsheet of FDA Study Data Validator Rules provides the details for each of Business Rule and its Study Data Validator Rules. Some of the Business Rules have multiple Study Data Validator Rules, and some do not have any corresponding Study Data Validator Rules. Eight Business Rules without Study Data Validator Rules are not covered by Pinnacle 21 Report. Our solution to them is the first pillar "**Study Data Collection Design**". Also there are fourteen Business Rules without supporting from Pinnacle 21 Report.

#### **CONCLUSION**

This paper presents a systematic approach to automate SDTM programming process to ensure compliance with FDA Business Rules. This systematic approach is composed of these four pillars: **study data collection design, data collection (edit-checking), standard SDTM programming process, and in-house macros**. It illustrates how each pillar can help sponsors achieve full compliance of SDTM data with FDA Business rules. It further explains why this approach is far superior to Pinnacle 21 re ensuring compliance of SDTM data with FDA Business Rules. The sharing of hands-on experiences in this paper is to assist readers to apply this methodology to prepare FDA Business Rule compliant SDTM datasets for FDA submission in order to ensure the technical accuracy and submission quality, in addition to cost-effectiveness and efficiency.

#### **REFERENCES**

[1[\] https://www.fda.gov/ForIndustry/DataStandards/StudyDataStandards/ucm2005545.htm](https://www.fda.gov/ForIndustry/DataStandards/StudyDataStandards/ucm2005545.htm)

[2] CDISC Submission Data Standards Team. "Study Data Tabulation Model Implementation Guide: Human Clinical Trials". November 2013.<http://www.cdisc.org/sdtm>

[3] U.S. Department of Health and Human Services, Food and Drug Administration, Study Data Technical Conformance Guide: Technical Specifications Document. November 2017. Available at [http://www.fda.gov/downloads/ForIndustry/DataStandards/StudyDataStandards/UCM384744.pdf.](http://www.fda.gov/downloads/ForIndustry/DataStandards/StudyDataStandards/UCM384744.pdf)

[4] U.S. Department of Health and Human Services, Food and Drug Administration, Center for Drug Evaluation and Research (CDER), Center for Biologics Evaluation and Research (CBER). "Oversight of Clinical Investigations — A Risk-Based Approach to Monitoring". Available at https://www.fda.gov/downloads/Drugs/Guidances/UCM269919.pdf [5] Pharmaceutical Users Software Exchange, Study Data Reviewer's Guide Final Work Packages: SDRG Package v1.2 2015-01-26. Available a[t http://www.phusewiki.org/wiki/index.php?title=Study\\_Data\\_Reviewer%27s\\_Guide.](http://www.phusewiki.org/wiki/index.php?title=Study_Data_Reviewer%27s_Guide)

[6] Xiangchen (Bob) Cui, Min Chen, and Letan (Cleo) Lin "Leveraging Study Data Reviewer's Guide (SDRG) in Building FDA's Confidence in Sponsor's Submitted Datasets", PharmaSUG, May 2017.

[7] Sergiy Sirichenko, Pinnacle 21,"Common Programming Errors in CDISC Data", PharmaSUG, May 2017.

[8] Xiangchen (Bob) Cui, Scott Moseley, Min Chen. "A Cost-Effective SDTM Conversion for NDA Electronic Submission", PharmaSUG, May 2011.

[9] Min Chen, Xiangchen (Bob) Cui. "Automatic Consistency Checking of Controlled Terminology among SDTM Datasets, Define.xml, and NCI/CDISC Controlled Terminology for FDA Submission", PharmaSUG, May 2016.

[10] Xiangchen (Bob) Cui, Min Chen. "A Practical Approach to Re-sizing Character Variable Lengths for FDA Submission Datasets (both SDTM and ADaM)", PharmaSUG, May 2016.

#### **ACKNOWLEDGMENTS**

Appreciation goes to Sondra Smyrnios for her valuable review and comments.

#### **CONTACT INFORMATION**

Your comments and questions are valued and encouraged. Contact the author at:

Name: Xiangchen (Bob) Cui, Ph.D. Enterprise: Alkermes, Inc. Address: 852 Winter Street City, State ZIP: Waltham, MA 02451 Work Phone: 781-609-6038 Fax: 781-609-5855 E-mail[:xiangchen.cui@alkermes.com](mailto:xiangchen.cui@alkermes.com)

Name: Min Chen, Ph.D. Enterprise: Alkermes, Inc. Address: 852 Winter Street City, State ZIP: Waltham, MA 02451 Work Phone: 781-609-6047 Fax: 781-609-5855 E-mail: [min.chen@alkermes.com](mailto:min.chen@alkermes.com)

Name: Letan (Cleo) Lin, M.S. Enterprise: Alkermes, Inc. Address: 852 Winter Street City, State ZIP: Waltham, MA 02451 Work Phone: 781-609-6380 Fax: 781-609-5855 E-mail: [letan.lin@alkermes.com](mailto:letan.lin@alkermes.com)

Name: Hao Guan, M.S. Enterprise: Alkermes, Inc. Address: 852 Winter Street City, State ZIP: Waltham, MA 02451 Work Phone: 781-609-6813 Fax: 781-609-5855 E-mail: [hao.guan@alkermes.com](mailto:hao.guan@alkermes.com)

SAS and all other SAS Institute Inc. product or service names are registered trademarks or trademarks of SAS Institute Inc. in the USA and other countries. ® indicates USA registration.